## **[old] Frilogos - Bug #2431**

## **Chasser l'intrus - Mise à jour**

26/09/2012 10:27 - Alexandre Dussart

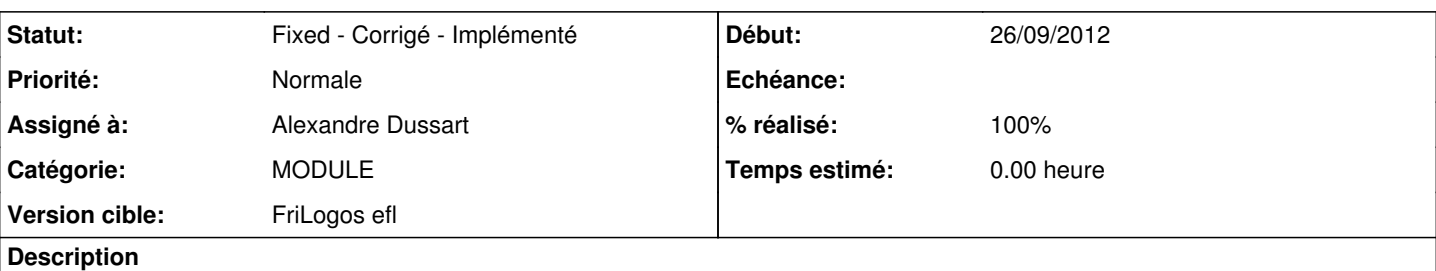

- Remettre à jour avec dernières modifications sur la gestions des éléments et des groupes.
- Utilisation d'eina\_array pour la navigation entre les séquences.
- Séparation des structs Screen et Settings.
- Alignement du code avec diaporama et flags(Module\_Screen => Screen, Module\_Settings=>Settings...).
- Utilisation d'evas\_object\_name\_set et elm\_object\_name\_find.
- Suppression de l'execution en instance uniquer(retirer code désactivation/activation du bouton de lancement de séquences).

## **Historique**

## **#1 - 02/10/2012 19:15 - Alexandre Dussart**

- *Statut changé de New Nouveau à Fixed Corrigé Implémenté*
- *Assigné à mis à Alexandre Dussart*
- *% réalisé changé de 0 à 100*